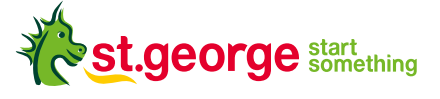

# **WinTrade Upgrade**

WinTrade is being upgraded with new features and more flexibility to make managing your trade transactions simpler and faster.

## New WinTrade features

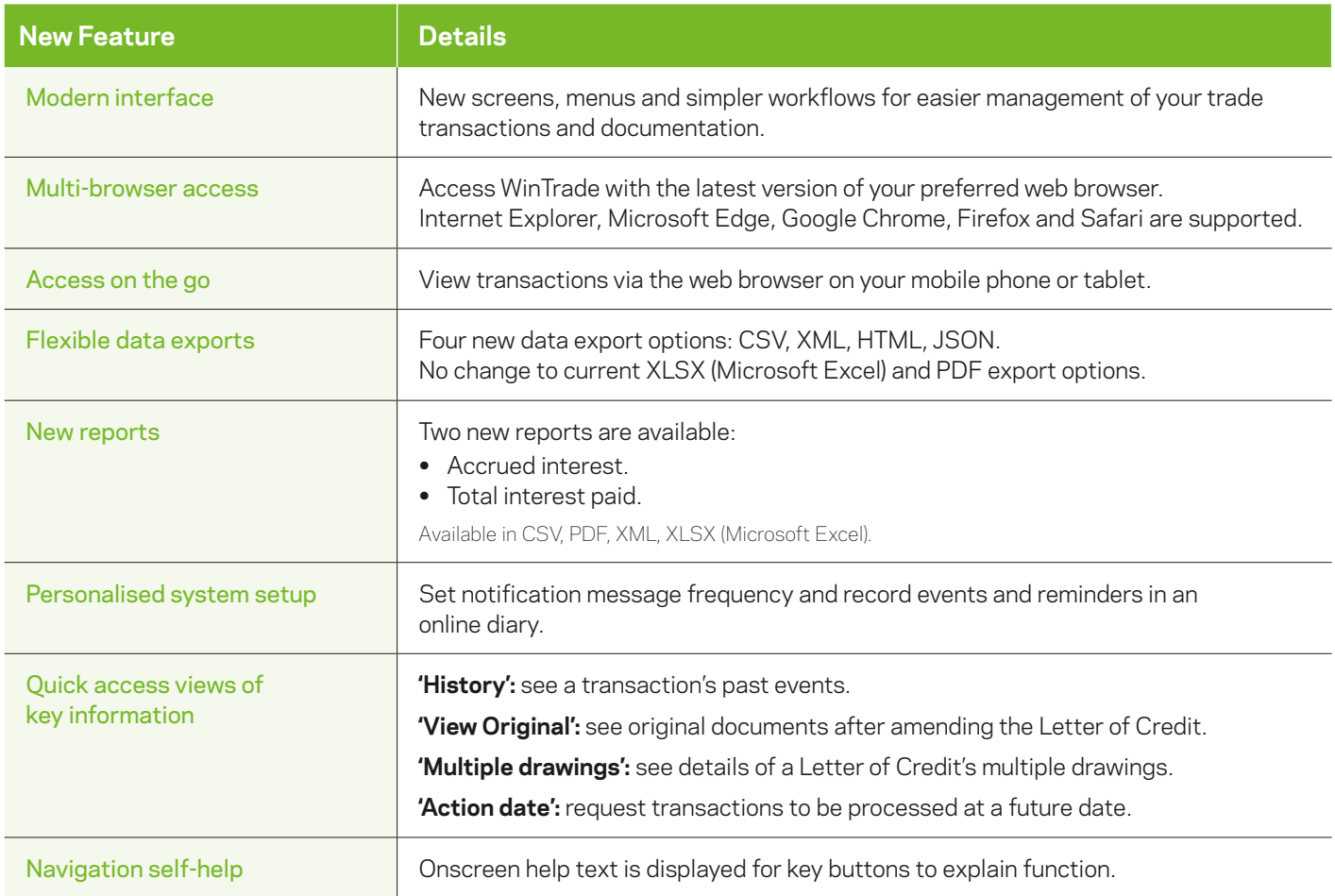

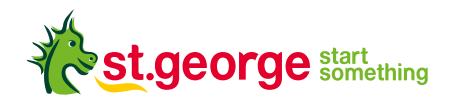

## How to prepare for the WinTrade Upgrade

- 1. Upgrade your preferred web browser to the latest version.
- 2. Check that you have Acrobat Reader installed so you can view the user guides.

#### Supported Web Browsers

You can use the web browsers below to access the upgraded WinTrade.

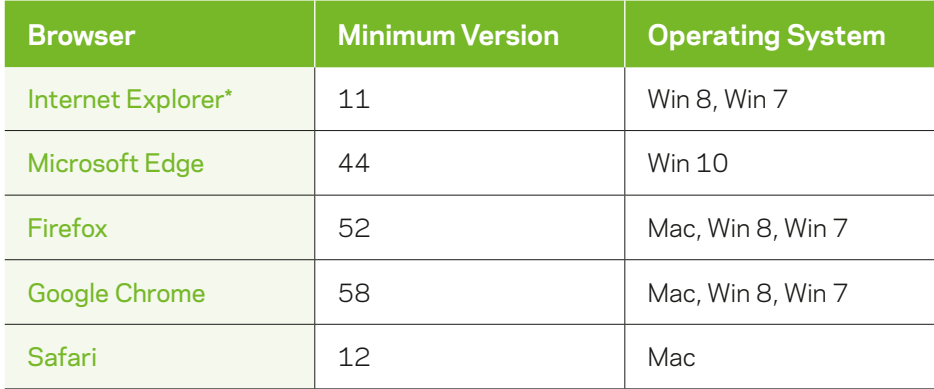

\* Please ensure that wintrade-international.com.au is not listed as a site in your browser's Compatibility View Settings.

#### Further information

Please contact Trade Service or your Trade Finance Manager if you would like further information on the WinTrade Upgrade.

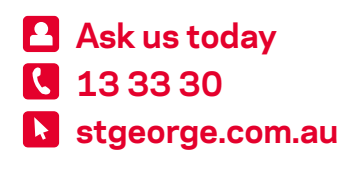